# Package 'tidyverse'

October 14, 2022

<span id="page-0-0"></span>Title Easily Install and Load the 'Tidyverse'

Version 1.3.2

Description The 'tidyverse' is a set of packages that work in harmony because they share common data representations and 'API' design. This package is designed to make it easy to install and load multiple 'tidyverse' packages in a single step. Learn more about the 'tidyverse' at <<https://www.tidyverse.org>>.

License MIT + file LICENSE

URL <https://tidyverse.tidyverse.org>,

<https://github.com/tidyverse/tidyverse>

BugReports <https://github.com/tidyverse/tidyverse/issues>

#### **Depends**  $R$  ( $>= 3.3$ )

**Imports** broom  $(>= 0.7.10)$ , cli  $(>= 3.1.0)$ , crayon  $(>= 1.4.2)$ , dbplyr  $(>= 2.1.1)$ , dplyr  $(>= 1.0.7)$ , dtplyr  $(>= 1.2.0)$ , forcats  $(>= 1.2.1)$ 0.5.1), ggplot2 ( $> = 3.3.5$ ), googledrive ( $>= 2.0.0$ ), googlesheets $4$  ( $>= 1.0.0$ ), haven ( $>= 2.4.3$ ), hms ( $>= 1.1.1$ ), httr (>= 1.4.2), jsonlite (>= 1.7.2), lubridate (>= 1.8.0), magrittr ( $>= 2.0.1$ ), modelr ( $>= 0.1.8$ ), pillar ( $>= 1.6.4$ ), purrr ( $>= 0.3.4$ ), readr ( $>= 2.1.1$ ), readxl ( $>= 1.3.1$ ), reprex  $(>= 2.0.1)$ , rlang  $(>= 0.4.12)$ , rstudioapi  $(>= 0.13)$ , rvest  $(>= 0.13)$ 1.0.2), stringr ( $>= 1.4.0$ ), tibble ( $>= 3.1.6$ ), tidyr ( $>= 1.4.0$ ) 1.1.4),  $xml2 (= 1.3.3)$ 

Suggests covr, feather, glue, knitr, rmarkdown, testthat

VignetteBuilder knitr

Config/Needs/website tidyverse/tidytemplate

Encoding UTF-8

RoxygenNote 7.2.0

NeedsCompilation no

Author Hadley Wickham [aut, cre], RStudio [cph, fnd]

<span id="page-1-0"></span>Maintainer Hadley Wickham <hadley@rstudio.com>

Repository CRAN

Date/Publication 2022-07-18 08:50:02 UTC

## R topics documented:

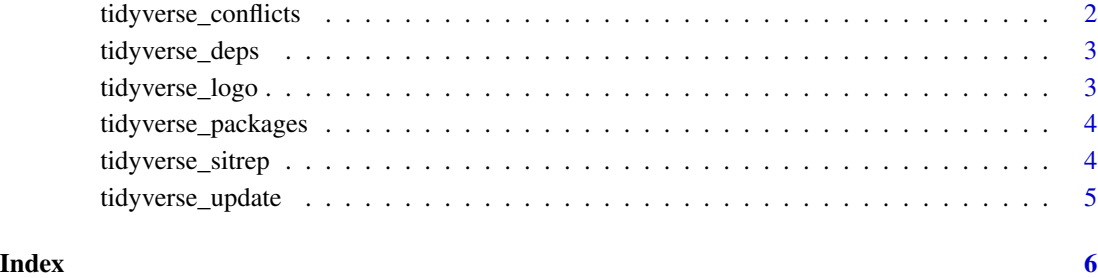

tidyverse\_conflicts *Conflicts between the tidyverse and other packages*

#### Description

This function lists all the conflicts between packages in the tidyverse and other packages that you have loaded.

#### Usage

```
tidyverse_conflicts()
```
#### Details

There are four conflicts that are deliberately ignored: intersect, union, setequal, and setdiff from dplyr. These functions make the base equivalents generic, so shouldn't negatively affect any existing code.

#### Examples

tidyverse\_conflicts()

<span id="page-2-0"></span>tidyverse\_deps *List all tidyverse dependencies*

#### Description

List all tidyverse dependencies

### Usage

```
tidyverse_deps(recursive = FALSE, repos = getOption("repos"))
```
### Arguments

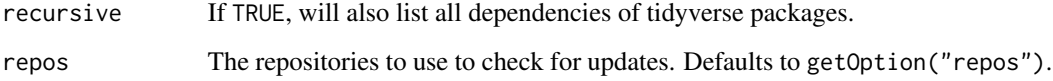

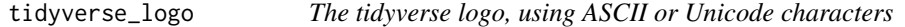

### Description

Use [crayon::strip\\_style\(\)](#page-0-0) to get rid of the colors.

#### Usage

```
tidyverse_logo(unicode = l10n_info()$`UTF-8`)
```
### Arguments

unicode Whether to use Unicode symbols. Default is TRUE on UTF-8 platforms.

#### Examples

tidyverse\_logo()

<span id="page-3-0"></span>tidyverse\_packages *List all packages in the tidyverse*

#### Description

List all packages in the tidyverse

#### Usage

tidyverse\_packages(include\_self = TRUE)

#### Arguments

include\_self Include tidyverse in the list?

#### Examples

tidyverse\_packages()

tidyverse\_sitrep *Get a situation report on the tidyverse*

#### Description

This function gives a quick overview of the versions of R and RStudio as well as all tidyverse packages. It's primarily designed to help you get a quick idea of what's going on when you're helping someone else debug a problem.

#### Usage

tidyverse\_sitrep()

#### <span id="page-4-0"></span>Description

This will check to see if all tidyverse packages (and optionally, their dependencies) are up-to-date, and will install after an interactive confirmation.

#### Usage

```
tidyverse_update(recursive = FALSE, repos = getOption("repos"))
```
#### Arguments

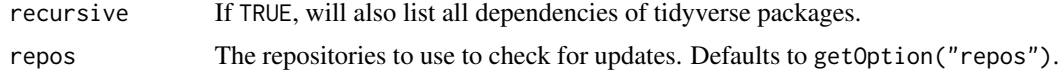

### Examples

## Not run: tidyverse\_update()

## End(Not run)

# <span id="page-5-0"></span>Index

crayon::strip\_style(), *[3](#page-2-0)*

tidyverse\_conflicts, [2](#page-1-0) tidyverse\_deps, [3](#page-2-0) tidyverse\_logo, [3](#page-2-0) tidyverse\_packages, [4](#page-3-0) tidyverse\_sitrep, [4](#page-3-0) tidyverse\_update, [5](#page-4-0)